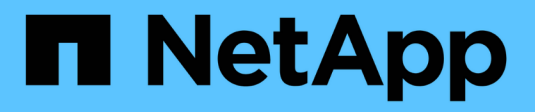

### **Prise en charge du serveur SMB** ONTAP 9

NetApp September 12, 2024

This PDF was generated from https://docs.netapp.com/fr-fr/ontap/smb-admin/server-supportconcept.html on September 12, 2024. Always check docs.netapp.com for the latest.

# **Sommaire**

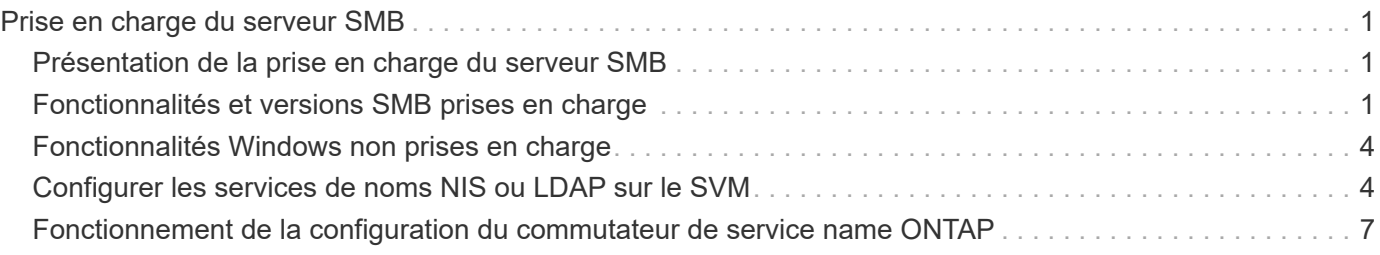

# <span id="page-2-0"></span>**Prise en charge du serveur SMB**

# <span id="page-2-1"></span>**Présentation de la prise en charge du serveur SMB**

Vous pouvez activer et configurer des serveurs SMB sur des SVM (Storage Virtual machines) pour que les clients SMB puissent accéder aux fichiers du cluster.

- Chaque SVM de données du cluster peut être lié à un domaine Active Directory exactement.
- Les SVM de données n'ont pas besoin d'être liés au même domaine.
- Plusieurs SVM peuvent être liés au même domaine.

Vous devez configurer les SVM et les LIF que vous utilisez pour transmettre des données avant de pouvoir créer un serveur SMB. Si votre réseau de données n'est pas stable, vous devrez peut-être aussi configurer les IPspaces, les domaines de diffusion et les sous-réseaux. Le *Network Management Guide* contient des détails.

#### **Informations associées**

["Gestion du réseau"](https://docs.netapp.com/fr-fr/ontap/networking/networking_reference.html)

[Modifier les serveurs SMB](https://docs.netapp.com/fr-fr/ontap/smb-admin/modify-servers-task.html)

["Administration du système"](https://docs.netapp.com/fr-fr/ontap/system-admin/index.html)

### <span id="page-2-2"></span>**Fonctionnalités et versions SMB prises en charge**

Server message Block (SMB) est un protocole de partage de fichiers distant utilisé par les clients et les serveurs Microsoft Windows. Dans ONTAP 9, toutes les versions SMB sont prises en charge, mais la prise en charge par défaut de SMB 1.0 dépend de votre version ONTAP. Vérifiez que le serveur ONTAP SMB prend en charge les clients et les fonctionnalités requis dans votre environnement.

Les dernières informations sur les clients SMB et les contrôleurs de domaine pris en charge par ONTAP sont disponibles dans l'outil *Interoperability Matrix Tool*.

SMB 2.0 et les versions ultérieures sont activées par défaut pour les serveurs SMB ONTAP 9 et peuvent être activées ou désactivées selon les besoins. Le tableau suivant présente le support SMB 1.0 et la configuration par défaut.

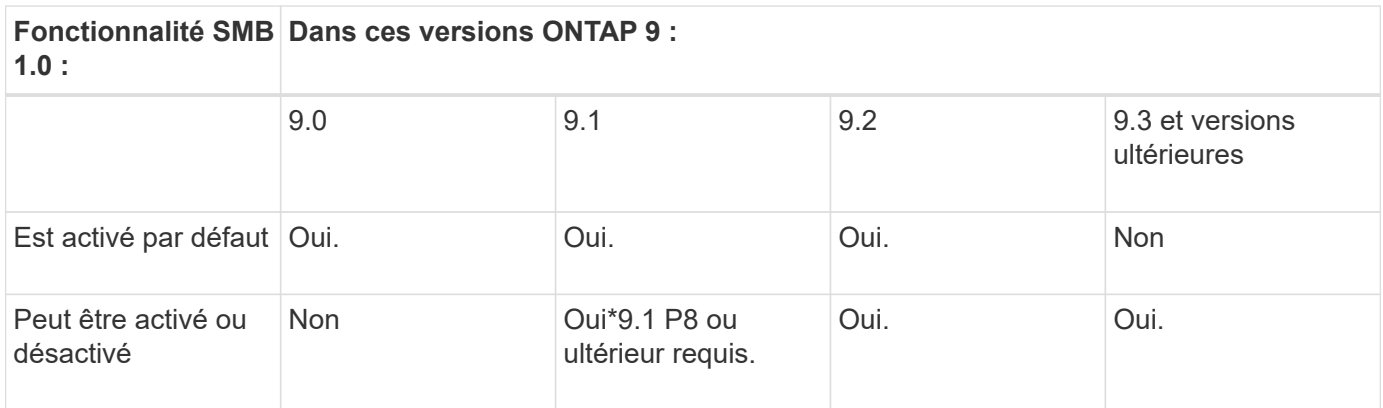

1

Les paramètres par défaut des connexions SMB 1.0 et 2.0 aux contrôleurs de domaine dépendent également de la version de ONTAP. Pour plus d'informations, consultez le vserver

 $\bigcirc$ 

cifs security modify page de manuel. Pour les environnements avec des serveurs CIFS existants exécutant SMB 1.0, vous devez migrer vers une version SMB ultérieure dès que possible pour préparer des améliorations en matière de sécurité et de conformité. Contactez votre représentant NetApp pour plus d'informations.

Le tableau suivant indique les fonctionnalités SMB prises en charge dans chaque version de SMB. Certaines fonctionnalités SMB sont activées par défaut et d'autres requièrent une configuration supplémentaire.

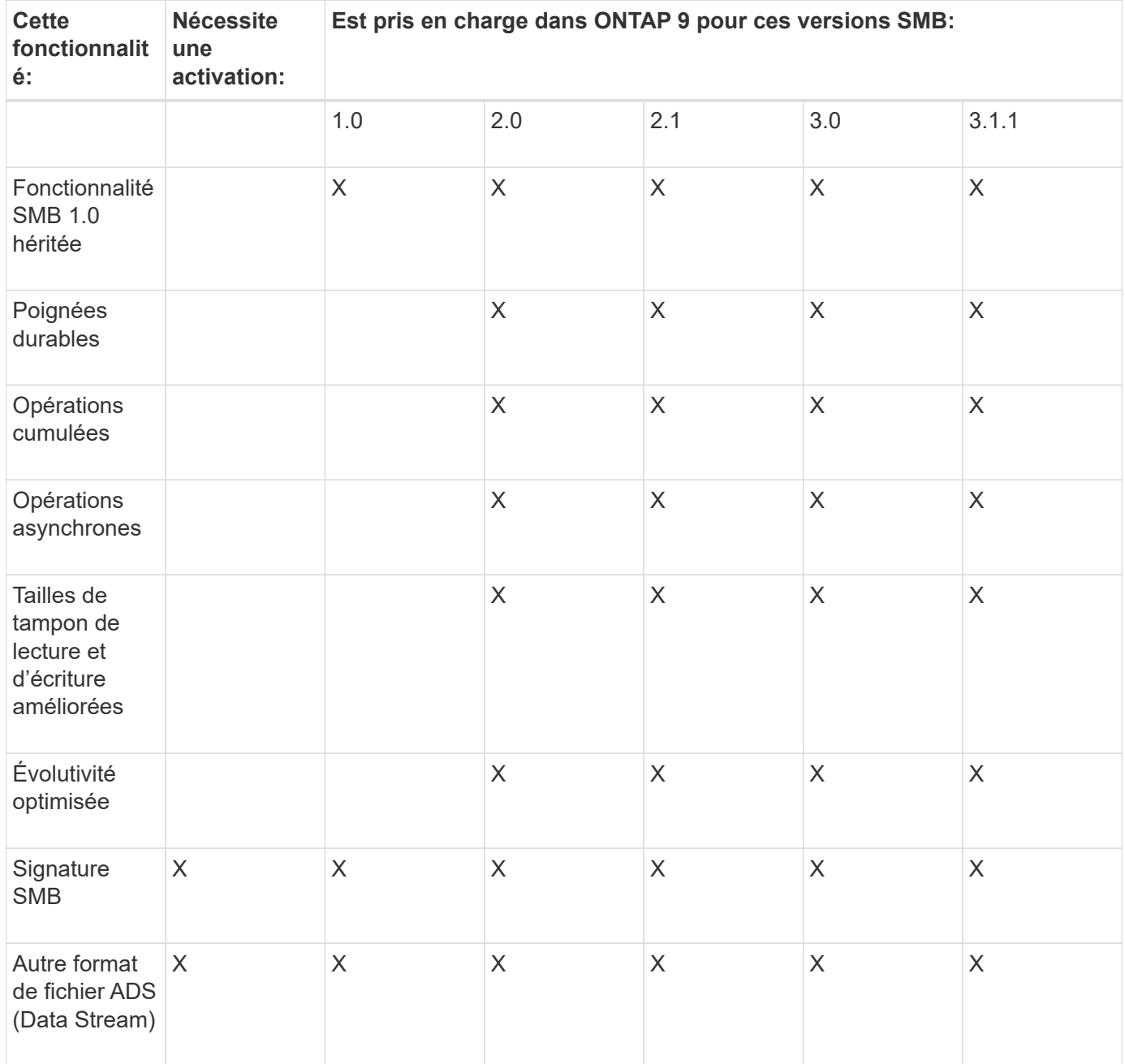

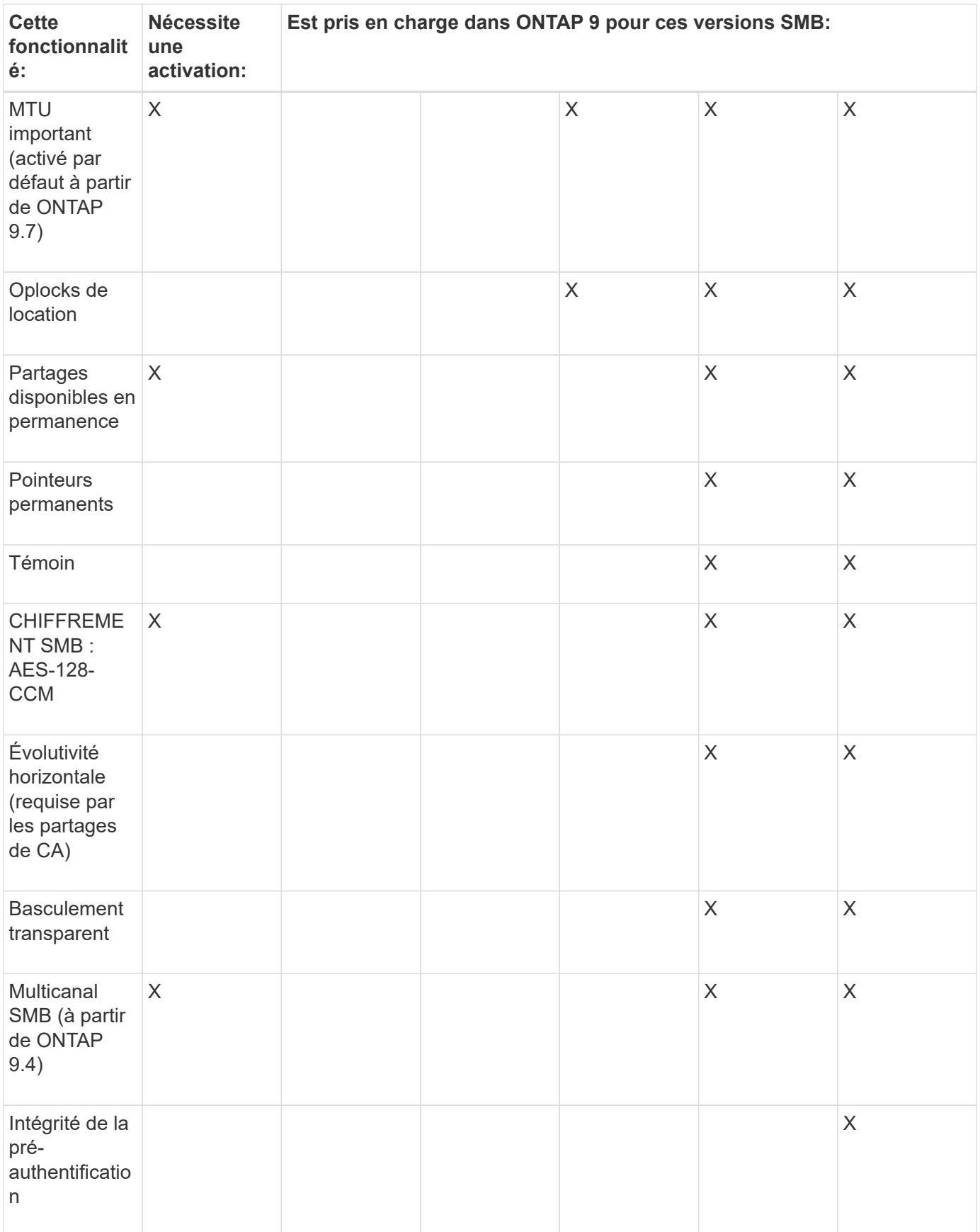

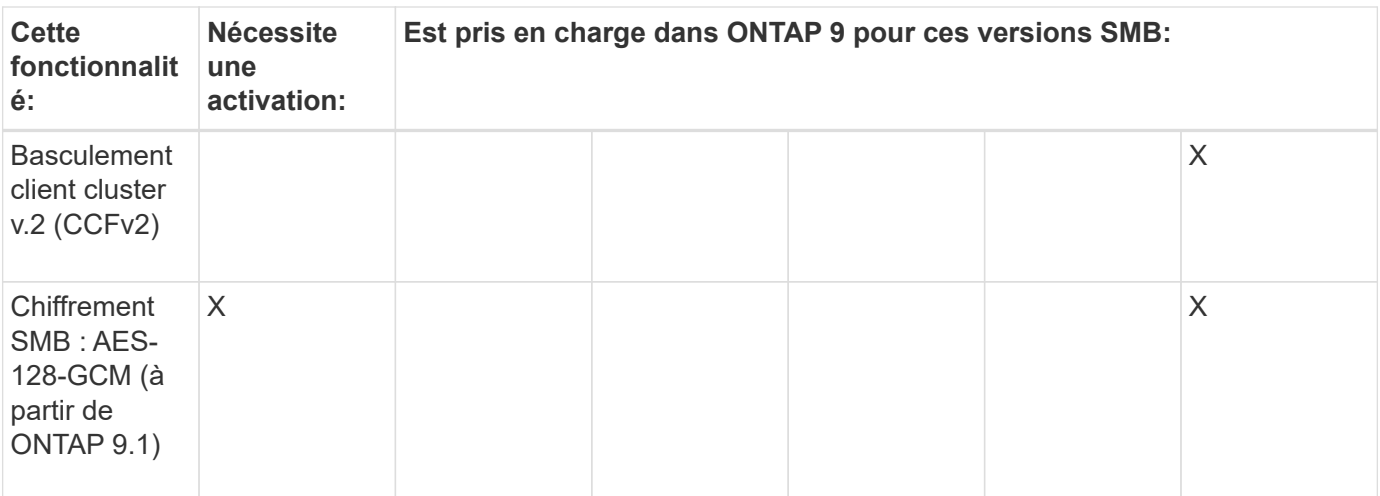

#### **Informations associées**

[Utilisation de la signature SMB pour améliorer la sécurité du réseau](https://docs.netapp.com/fr-fr/ontap/smb-admin/signing-enhance-network-security-concept.html)

[Définition du niveau de sécurité d'authentification minimum du serveur SMB](https://docs.netapp.com/fr-fr/ontap/smb-admin/set-server-minimum-authentication-security-level-task.html)

[Configuration du chiffrement SMB requis sur les serveurs SMB pour les transferts de données sur SMB](https://docs.netapp.com/fr-fr/ontap/smb-admin/configure-required-encryption-concept.html)

["Interopérabilité NetApp"](https://mysupport.netapp.com/NOW/products/interoperability)

## <span id="page-5-0"></span>**Fonctionnalités Windows non prises en charge**

Avant d'utiliser CIFS sur votre réseau, vous devez connaître certaines fonctionnalités Windows que ONTAP ne prend pas en charge.

ONTAP ne prend pas en charge les fonctionnalités Windows suivantes :

- Système de fichiers crypté (EFS)
- Consignation des événements NTFS (NT File System) dans le journal des modifications
- Service FRS (File Replication Service) Microsoft
- Service d'indexation Microsoft Windows
- Stockage distant via HSM (gestion hiérarchique du stockage)
- Gestion des quotas des clients Windows
- Sémantique du quota Windows
- Le fichier LMHOSTS
- Compression native NTFS

## <span id="page-5-1"></span>**Configurer les services de noms NIS ou LDAP sur le SVM**

L'accès SMB permet de mapper un utilisateur UNIX, même en cas d'accès aux données d'un volume NTFS de type sécurité. Si vous associez des utilisateurs Windows aux utilisateurs UNIX correspondants dont les informations sont stockées dans des magasins d'annuaire NIS ou LDAP, ou si vous utilisez LDAP pour le mappage de noms, vous devez configurer ces services de noms au cours de l'installation SMB.

#### **Avant de commencer**

Vous devez avoir personnalisé la configuration de votre base de données de services de noms afin qu'elle corresponde à votre infrastructure de service de noms.

#### **Description de la tâche**

Les SVM utilisent les bases de données de name services ns-switch pour déterminer l'ordre dans lequel rechercher les sources d'une base de données de name-service donnée. La source du commutateur ns peut être n'importe quelle combinaison de « fichiers », « nis » ou « ldap ». Pour la base de données des groupes, ONTAP tente d'obtenir les appartenances de groupe de toutes les sources configurées, puis utilise les informations d'appartenance de groupe consolidées pour les contrôles d'accès. Si l'une de ces sources n'est pas disponible au moment de l'obtention des informations du groupe UNIX, ONTAP ne peut pas obtenir les informations d'identification UNIX complètes et les vérifications d'accès ultérieures peuvent échouer. Par conséquent, vous devez toujours vérifier que toutes les sources du commutateur ns sont configurées pour la base de données du groupe dans les paramètres du commutateur ns.

Par défaut, le serveur SMB doit mapper tous les utilisateurs Windows à l'utilisateur UNIX par défaut stocké dans le serveur local passwd base de données. Si vous souhaitez utiliser la configuration par défaut, la configuration des services de nom d'utilisateur et de groupe NIS ou LDAP UNIX ou le mappage d'utilisateur LDAP est facultative pour l'accès SMB.

#### **Étapes**

- 1. Si les informations utilisateur, groupe et groupe de réseau UNIX sont gérées par les services de noms NIS, configurez les services de noms NIS :
	- a. Déterminez la commande actuelle des services de noms à l'aide du vserver services nameservice ns-switch show commande.

Dans cet exemple, les trois bases de données (group, passwd, et netgroup) qui peut utiliser nis en tant que source de service de nom n'utilisent que files comme source.

vserver services name-service ns-switch show -vserver vs1

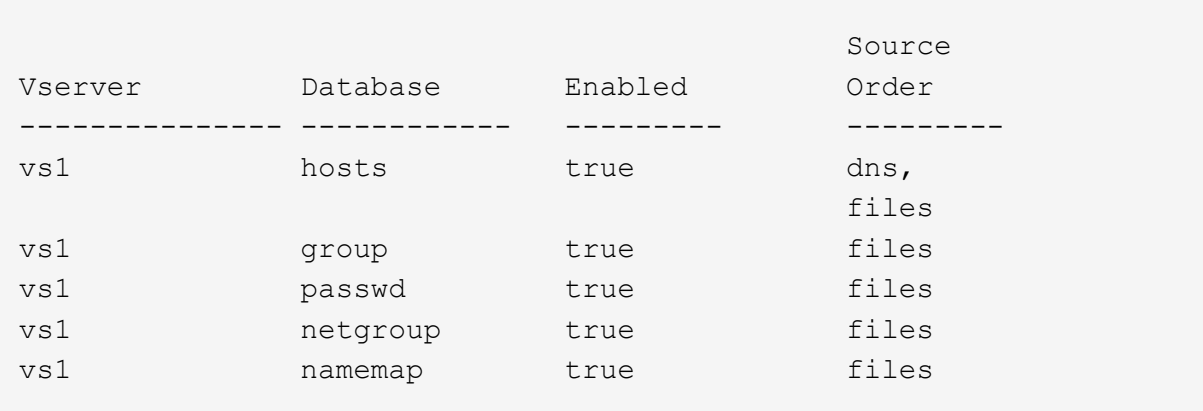

Vous devez ajouter le nis source vers le group et passwd les bases de données, et éventuellement au netgroup base de données.

b. Réglez l'ordre de la base de données du commutateur ns-service de noms en utilisant le vserver services name-service ns-switch modify commande.

Pour obtenir des performances optimales, vous ne devez pas ajouter de service de noms à une base de données de services de noms, sauf si vous prévoyez de configurer ce service de noms sur la SVM.

Si vous modifiez la configuration de plusieurs bases de données de service de noms, vous devez exécuter la commande séparément pour chaque base de données de service de noms que vous souhaitez modifier.

Dans cet exemple, nis et files sont configurés comme sources pour le group et passwd les bases de données, dans cet ordre. Les bases de données restantes du service de noms ne sont pas modifiées.

vserver services name-service ns-switch modify -vserver vs1 -database group -sources nis,files vserver services name-service ns-switch modify -vserver vs1 -database passwd -sources nis,files

c. Vérifiez que l'ordre des services de noms est correct en utilisant le vserver services nameservice ns-switch show commande.

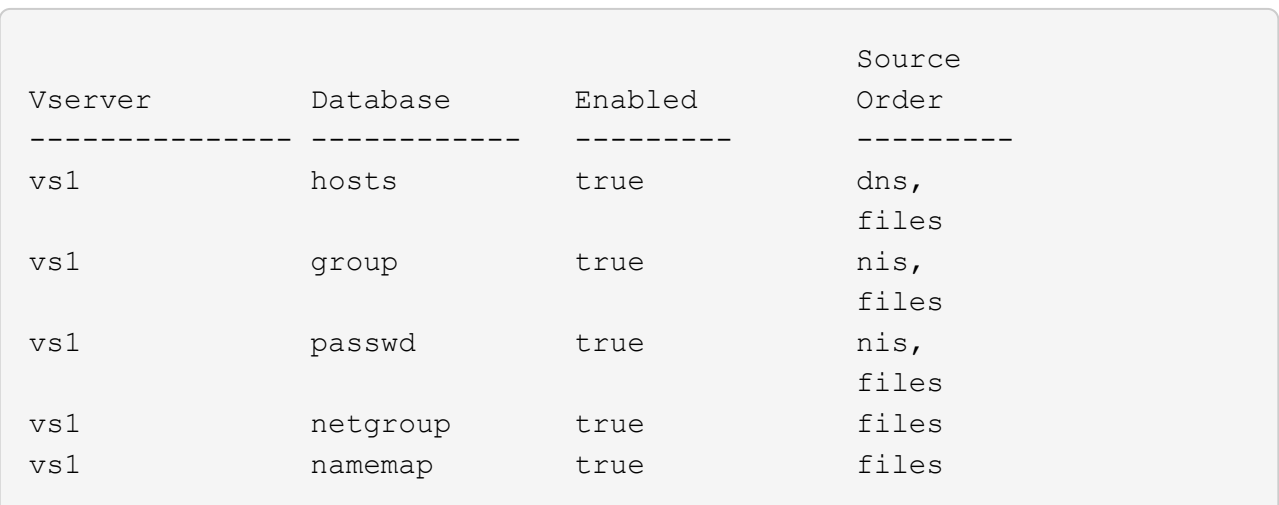

vserver services name-service ns-switch show -vserver vs1

#### d. Créer la configuration du service de nom NIS :

vserver services name-service nis-domain create -vserver *vserver\_name* -domain *NIS\_domain\_name* -servers *NIS\_server\_IPaddress*,… -active true+

vserver services name-service nis-domain create -vserver vs1 -domain example.com -servers 10.0.0.60 -active true

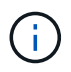

À partir de ONTAP 9.2, le champ -nis-servers remplace le champ -servers. Ce nouveau champ peut prendre un nom d'hôte ou une adresse IP pour le serveur NIS.

e. Vérifiez que le service de nom NIS est correctement configuré et actif : vserver services nameservice nis-domain show vserver *vserver* name

vserver services name-service nis-domain show vserver vs1

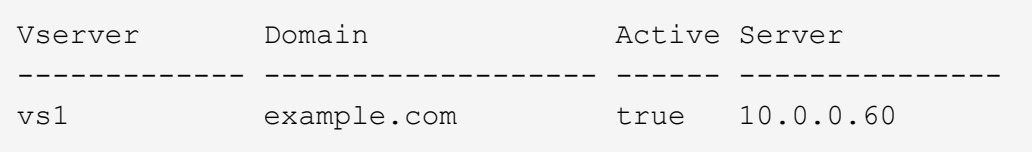

2. Si les informations utilisateur, groupe et groupe de réseau UNIX ou le mappage de nom sont gérés par les services de noms LDAP, configurez les services de noms LDAP à l'aide des informations situées ["Gestion](https://docs.netapp.com/fr-fr/ontap/nfs-admin/index.html) [NFS".](https://docs.netapp.com/fr-fr/ontap/nfs-admin/index.html)

# <span id="page-8-0"></span>**Fonctionnement de la configuration du commutateur de service name ONTAP**

ONTAP stocke les informations de configuration du service de noms dans un tableau équivalent à /etc/nsswitch.conf Fichier sur les systèmes UNIX. Vous devez connaître les fonctions du tableau et savoir comment ONTAP l'utilise pour que vous puissiez le configurer de façon appropriée pour votre environnement.

La table commutateur de service de nom ONTAP détermine les sources de service de nom auxquelles ONTAP consulte afin de récupérer les informations relatives à un certain type d'informations de service de nom. ONTAP conserve une table de commutateur de service de noms distincte pour chaque SVM.

### **Type de base de données Définit les sources de service de Les sources valides sont… noms pour…** hôtes conversion des noms d'hôte en adresses IP fichiers, dns groupe Recherche des informations sur les fichiers, nis, ldap groupes d'utilisateurs passwd Recherche des informations utilisateur fichiers, nis, ldap groupe réseau en entre la Recherche des informations de groupe réseau fichiers, nis, ldap carte de nom Mappage des noms d'utilisateur fichiers, ldap

**Types de base de données**

La table stocke une liste de services de noms distincte pour chacun des types de bases de données suivants :

### **Types de source**

Les sources indiquent quelle source de service de nom utiliser pour récupérer les informations appropriées.

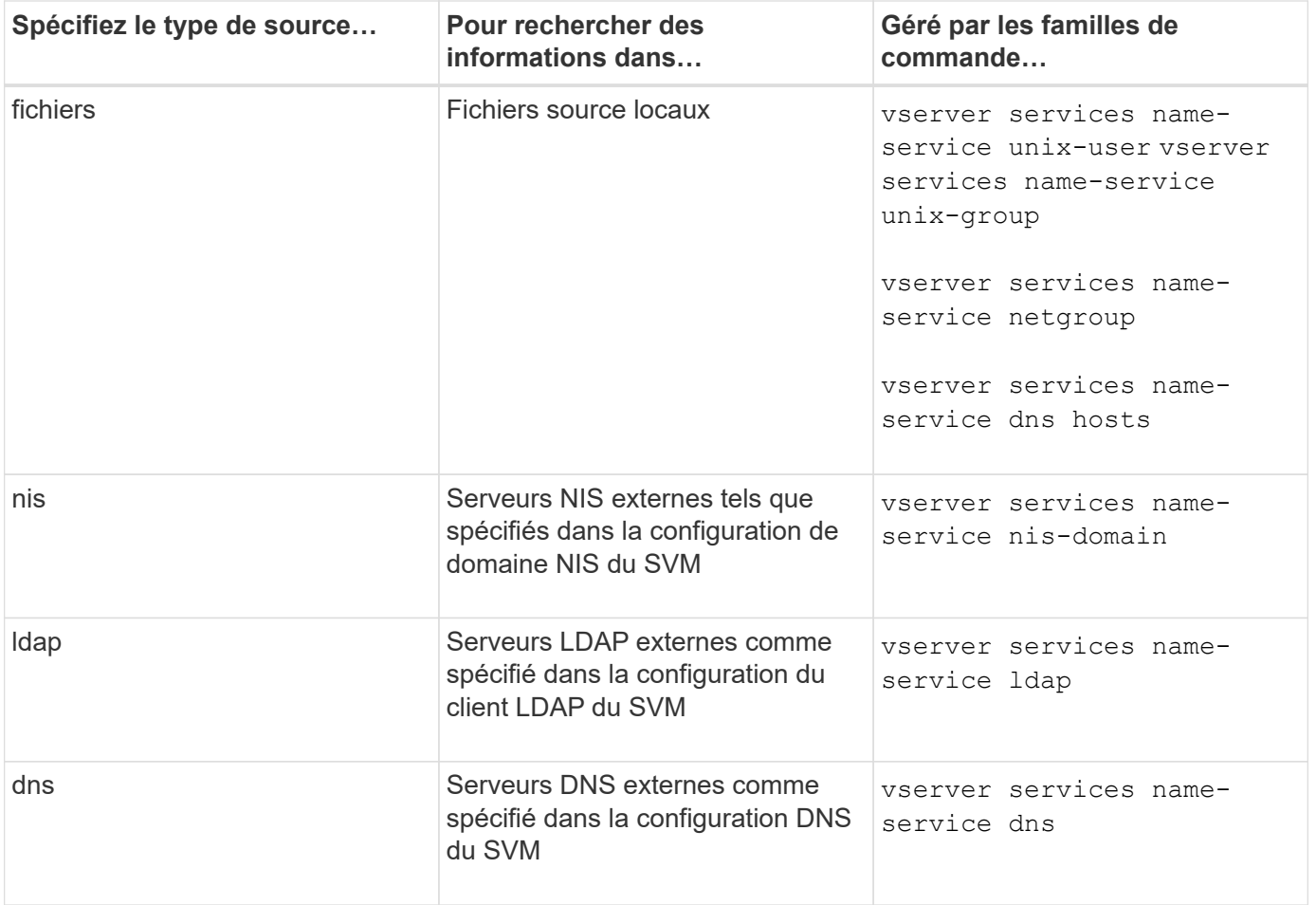

Même si vous prévoyez d'utiliser NIS ou LDAP pour l'accès aux données et l'authentification d'administration des SVM, vous devez toujours inclure files Et configurer des utilisateurs locaux comme un repli en cas d'échec de l'authentification NIS ou LDAP.

### **Protocoles utilisés pour accéder à des sources externes**

Pour accéder aux serveurs pour des sources externes, ONTAP utilise les protocoles suivants :

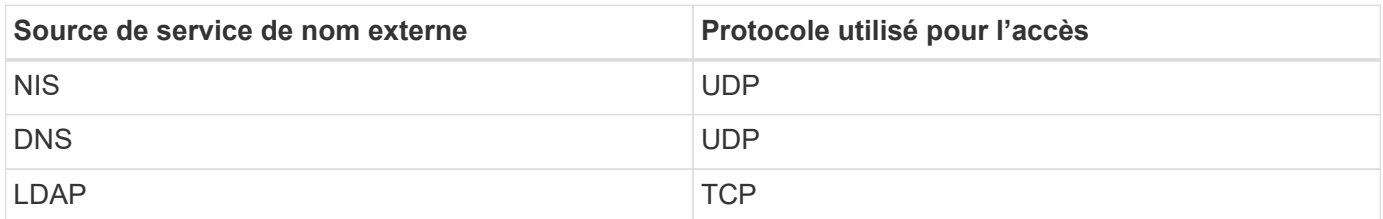

### **Exemple**

L'exemple suivant affiche la configuration du commutateur de service de nom pour le SVM svm 1:

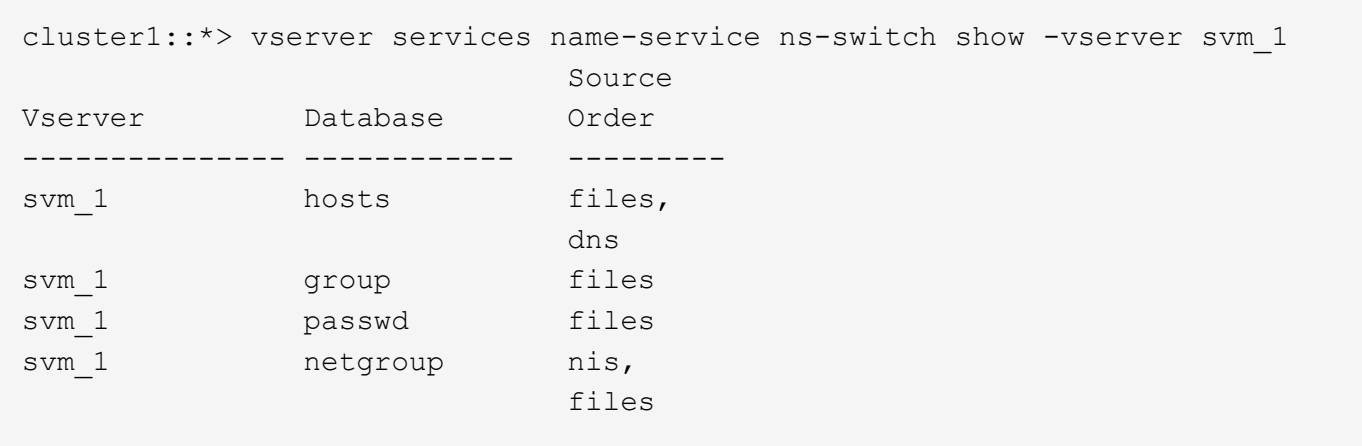

Pour rechercher des informations sur les utilisateurs ou les groupes, ONTAP consulte uniquement les fichiers sources locales. Si la requête ne renvoie aucun résultat, la recherche échoue.

Pour rechercher des informations sur le groupe réseau, ONTAP consulte d'abord les serveurs NIS externes. Si la requête ne renvoie aucun résultat, le fichier netgroup local est coché ensuite.

Il n'y a pas d'entrées de nom de service pour le mappage de noms dans le tableau pour le SVM svm\_1. Par conséquent, ONTAP consulte uniquement les fichiers source locaux par défaut.

#### **Informations sur le copyright**

Copyright © 2024 NetApp, Inc. Tous droits réservés. Imprimé aux États-Unis. Aucune partie de ce document protégé par copyright ne peut être reproduite sous quelque forme que ce soit ou selon quelque méthode que ce soit (graphique, électronique ou mécanique, notamment par photocopie, enregistrement ou stockage dans un système de récupération électronique) sans l'autorisation écrite préalable du détenteur du droit de copyright.

Les logiciels dérivés des éléments NetApp protégés par copyright sont soumis à la licence et à l'avis de nonresponsabilité suivants :

CE LOGICIEL EST FOURNI PAR NETAPP « EN L'ÉTAT » ET SANS GARANTIES EXPRESSES OU TACITES, Y COMPRIS LES GARANTIES TACITES DE QUALITÉ MARCHANDE ET D'ADÉQUATION À UN USAGE PARTICULIER, QUI SONT EXCLUES PAR LES PRÉSENTES. EN AUCUN CAS NETAPP NE SERA TENU POUR RESPONSABLE DE DOMMAGES DIRECTS, INDIRECTS, ACCESSOIRES, PARTICULIERS OU EXEMPLAIRES (Y COMPRIS L'ACHAT DE BIENS ET DE SERVICES DE SUBSTITUTION, LA PERTE DE JOUISSANCE, DE DONNÉES OU DE PROFITS, OU L'INTERRUPTION D'ACTIVITÉ), QUELLES QU'EN SOIENT LA CAUSE ET LA DOCTRINE DE RESPONSABILITÉ, QU'IL S'AGISSE DE RESPONSABILITÉ CONTRACTUELLE, STRICTE OU DÉLICTUELLE (Y COMPRIS LA NÉGLIGENCE OU AUTRE) DÉCOULANT DE L'UTILISATION DE CE LOGICIEL, MÊME SI LA SOCIÉTÉ A ÉTÉ INFORMÉE DE LA POSSIBILITÉ DE TELS DOMMAGES.

NetApp se réserve le droit de modifier les produits décrits dans le présent document à tout moment et sans préavis. NetApp décline toute responsabilité découlant de l'utilisation des produits décrits dans le présent document, sauf accord explicite écrit de NetApp. L'utilisation ou l'achat de ce produit ne concède pas de licence dans le cadre de droits de brevet, de droits de marque commerciale ou de tout autre droit de propriété intellectuelle de NetApp.

Le produit décrit dans ce manuel peut être protégé par un ou plusieurs brevets américains, étrangers ou par une demande en attente.

LÉGENDE DE RESTRICTION DES DROITS : L'utilisation, la duplication ou la divulgation par le gouvernement sont sujettes aux restrictions énoncées dans le sous-paragraphe (b)(3) de la clause Rights in Technical Data-Noncommercial Items du DFARS 252.227-7013 (février 2014) et du FAR 52.227-19 (décembre 2007).

Les données contenues dans les présentes se rapportent à un produit et/ou service commercial (tel que défini par la clause FAR 2.101). Il s'agit de données propriétaires de NetApp, Inc. Toutes les données techniques et tous les logiciels fournis par NetApp en vertu du présent Accord sont à caractère commercial et ont été exclusivement développés à l'aide de fonds privés. Le gouvernement des États-Unis dispose d'une licence limitée irrévocable, non exclusive, non cessible, non transférable et mondiale. Cette licence lui permet d'utiliser uniquement les données relatives au contrat du gouvernement des États-Unis d'après lequel les données lui ont été fournies ou celles qui sont nécessaires à son exécution. Sauf dispositions contraires énoncées dans les présentes, l'utilisation, la divulgation, la reproduction, la modification, l'exécution, l'affichage des données sont interdits sans avoir obtenu le consentement écrit préalable de NetApp, Inc. Les droits de licences du Département de la Défense du gouvernement des États-Unis se limitent aux droits identifiés par la clause 252.227-7015(b) du DFARS (février 2014).

#### **Informations sur les marques commerciales**

NETAPP, le logo NETAPP et les marques citées sur le site<http://www.netapp.com/TM>sont des marques déposées ou des marques commerciales de NetApp, Inc. Les autres noms de marques et de produits sont des marques commerciales de leurs propriétaires respectifs.